## **KENDRIYA VIDYALAYA SANGATHAN**

#### **SESSION ENDING EXAMINATION**

### **INFORMATICS PRACTICES (065)**

# **CLASS – XI**

*Time Allowed: 3 Hours Maximum Marks: 70*

#### *Instructions:*

- *(i) All questions are compulsory.*
- *(ii) Programming Language : Java, SQL*

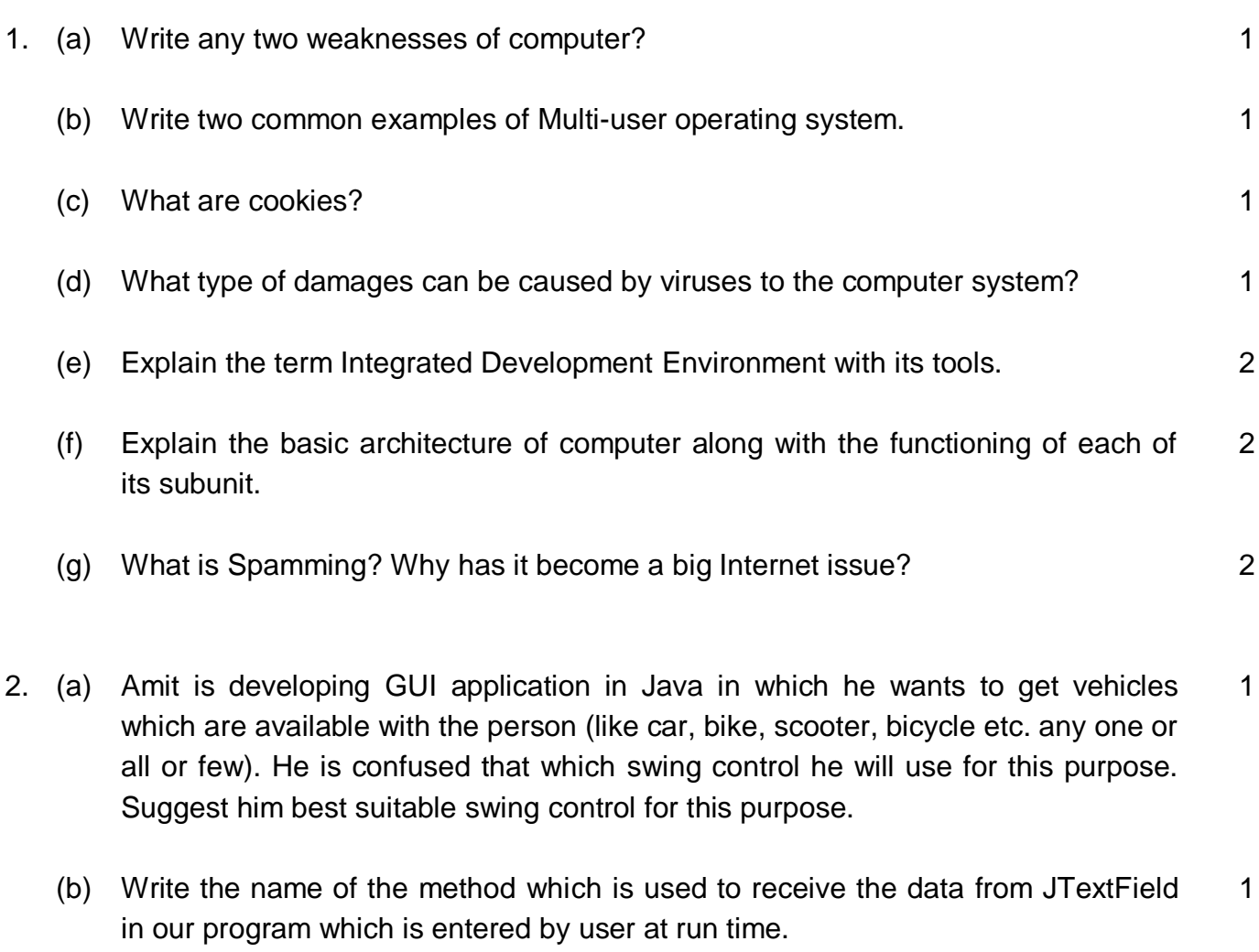

- (c) Rohit wants to know in his program that which radio button is selected by the user at run time. Tell him the name of the method which he will use to find out. 1
- (d) Write the name of the property which is used to make any control disable. 1

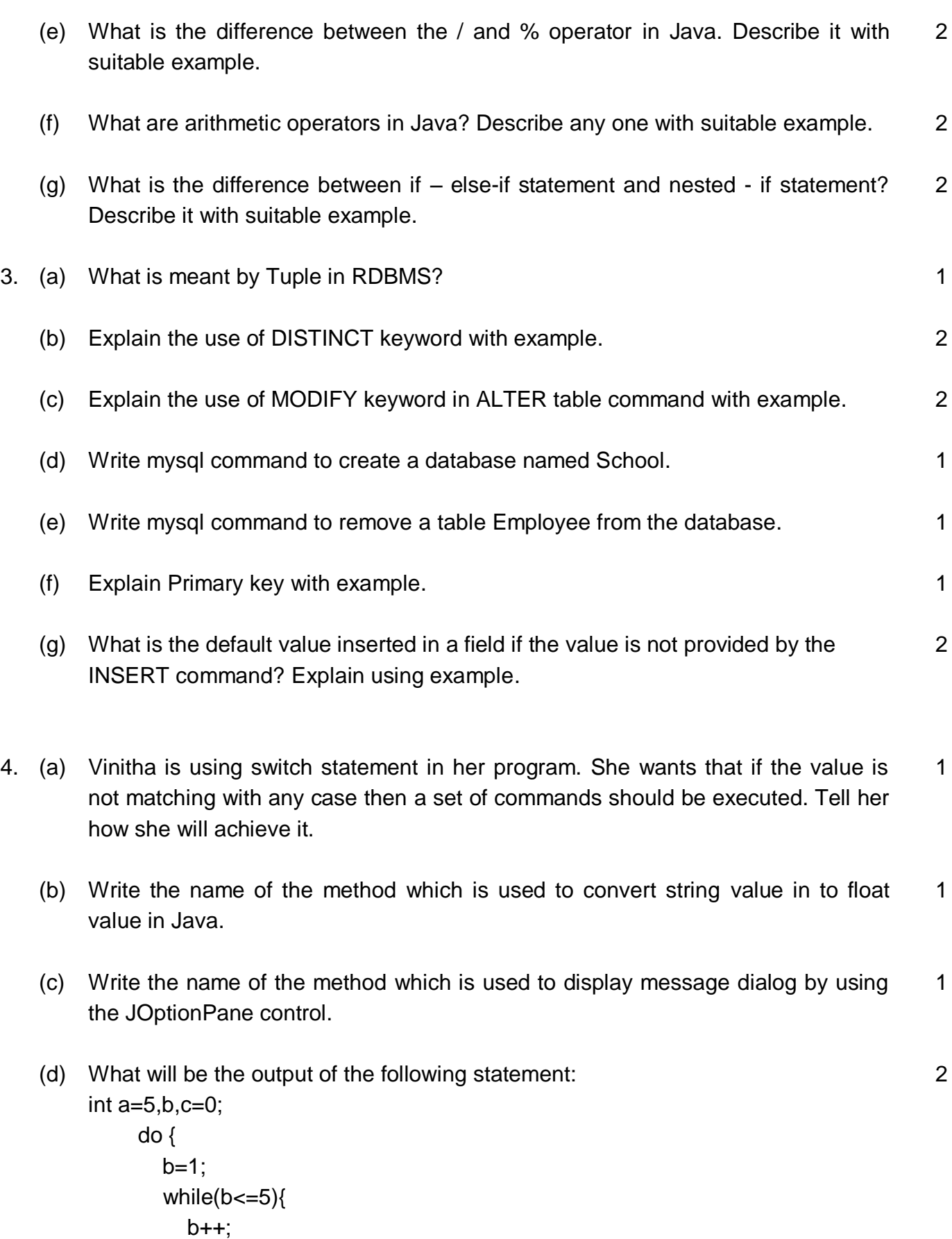

 c++; } a--;

 $\text{while}(a>0)$ ; System.out.println(c+"");

(f) Following code has some error(s). Rewrite the correct code underlining all the corrections made: 2

```
int a = Integer.parseInt(jTextField1.setText( ) );
int b = 20;
 int c;
c = a \times b;
 jTextField1.getText(toStr(c));
```
(f) Following code has some error(s). Rewrite the correct code underlining all the corrections 2

```
int i;
for(i=0,i<=10,i++)\{if(i % 2 = 0) {
      System.println(i+" ")
   }
}
```
(g) The following GUI form is created in Netbeans for a Shop.

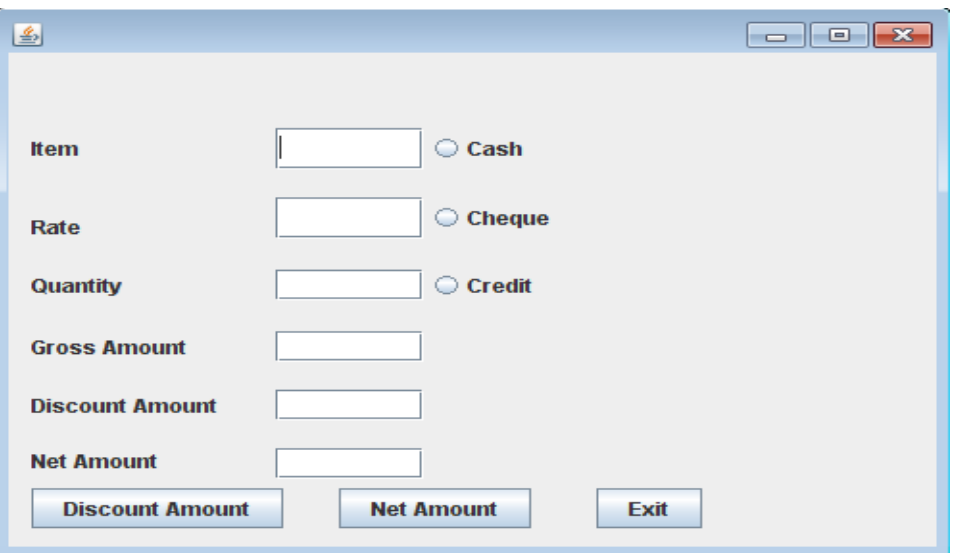

(i) Write the code for Discount Amount button which calculate and display gross amount and discount amount by using following table: 3

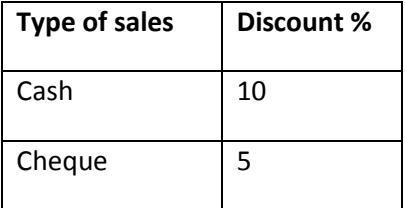

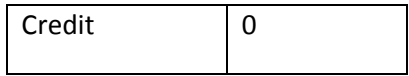

- (ii) Write the code for Net Amount button which calculate and display Net Amount (Net amount  $=$  gross amount  $-$  discount amount) 2
- (iii) Write the code for Exit button to close the application. 1
- 5. (a) Write any two difference between DELETE & DROP command. 2
	- (b) Write the output of the following SQL queries:
		- (i) SELECT CONCAT ('Mit', RIGHT ('Suresh', 3) ) ;
		- (ii) SELECT DAYOFMONTH( "2010-12-12" ) ;
		- (iii) SELECT ROUND( 4.65 ,0 ) ;
		- (iv) SELECT SUBSTRING( "KVSANGATHAN" , 3 ) ;
	- (c) Write the SQL commands for the (i) to (iv) and write the output of the (v) and (vi) on the basis of table STUDENT given below: 6

**STUDENT**

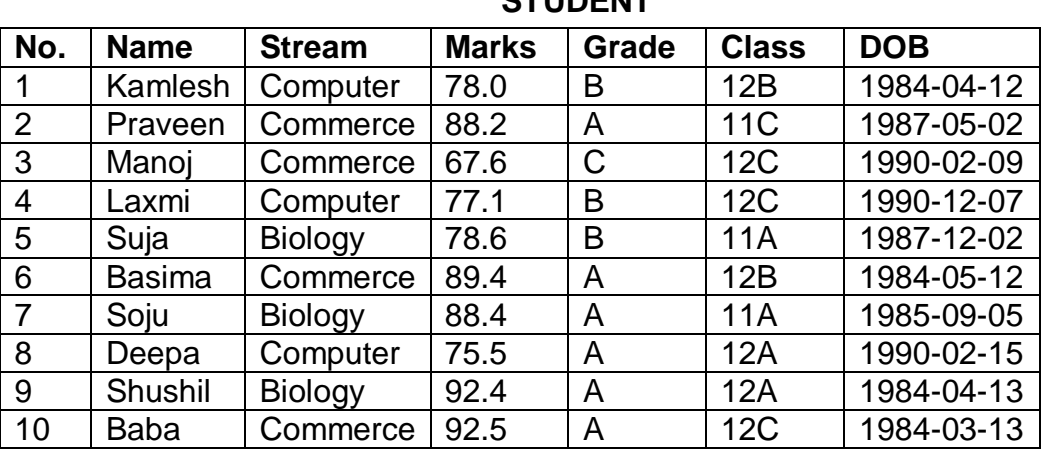

(i) To display the details of Computer stream students in class 11(A,B & C).

- (ii) To display name marks & grades in descending order of marks.
- (iii) To display names in upper case.
- (iv) To display the position of 'a' in every name.
- (v) SELECT NAME,LEFT(CLASS,2) FROM STUDENT WHERE STREAM = "Biology";
- (vi) SELECT NAME,STREAM,MARKS FROM STUDENT WHERE STREAM = 'Computer' AND GRADE IN ('A','B');
- 6. (a) Create table Employee as per following Table Instance Chart.

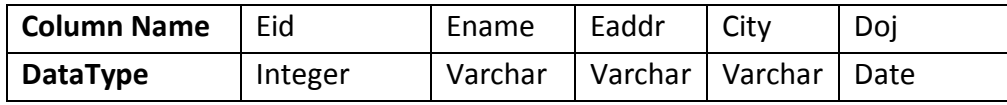

2

 $\mathfrak{D}$ 

| Length            |                        | 30 | 30 | 20 |  |
|-------------------|------------------------|----|----|----|--|
| <b>Constraint</b> | Primary key   Not Null |    |    |    |  |

(b) Write Sql commands based on the table given below :

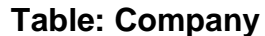

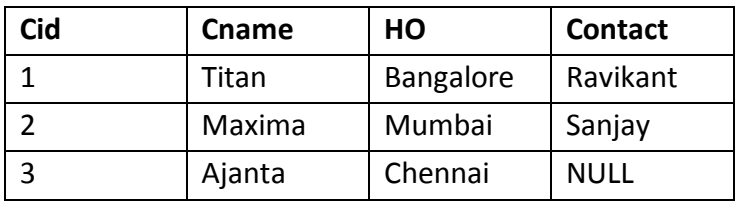

(i) To delete the records of companies having head office in Mumbai.

(ii) To change the head office of Titan company to Indore.

(c) Write the sql commands for (i) to (vi) based on the given table BOOK.

| Book_Id | <b>Book Name</b>      | Author_Name            | <b>Publisher</b> | <b>Price</b> | <b>Type</b> | Quantity    |
|---------|-----------------------|------------------------|------------------|--------------|-------------|-------------|
| C0001   | <b>Fast Cook</b>      | Lata Kapoor            | EPB              | <b>NULL</b>  | Cookery     | 5           |
| F0001   | The Tears             | <b>William Hopkins</b> | First Pub        | 650          | Fiction     | <b>NULL</b> |
| T0001   | My First C++          | Brain & Brooke         | <b>FPB</b>       | 350          | Text        | 10          |
|         | <b>Brain</b><br>$C++$ |                        |                  |              |             |             |
| T0002   | works                 | A.W. Rossaine          | TDH              | 350          | Text        | 15          |
| F0002   | <b>Thunderbolts</b>   | Anna Roberts           | First Pub        | 750          | Fiction     | 50          |

**Table : Book**

- (i) To display Book id, Book name, Author name and price of books where names ending with s.
- (ii) To display the names and Total Price of books in ascending order of their quantity where Total Price is calculated as price \* quantity.
- (iii) To increase the quantity of Fast Cook book by 10.
- (iv) To display Cookery and Fiction type books.
- (v) To display all books which are not from EPB publisher.
- (vi) To add a new column discount (int) in the table.

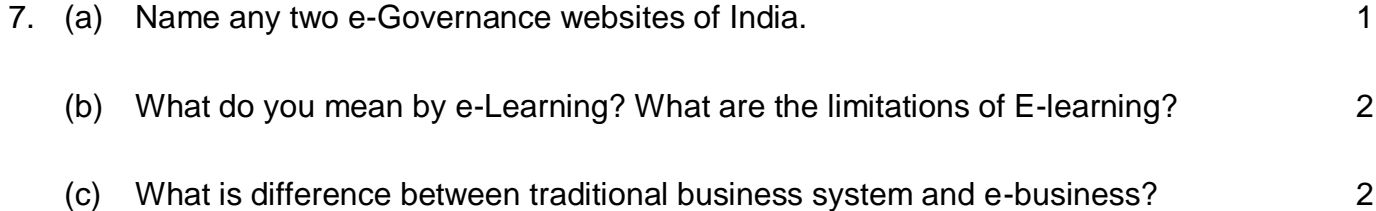

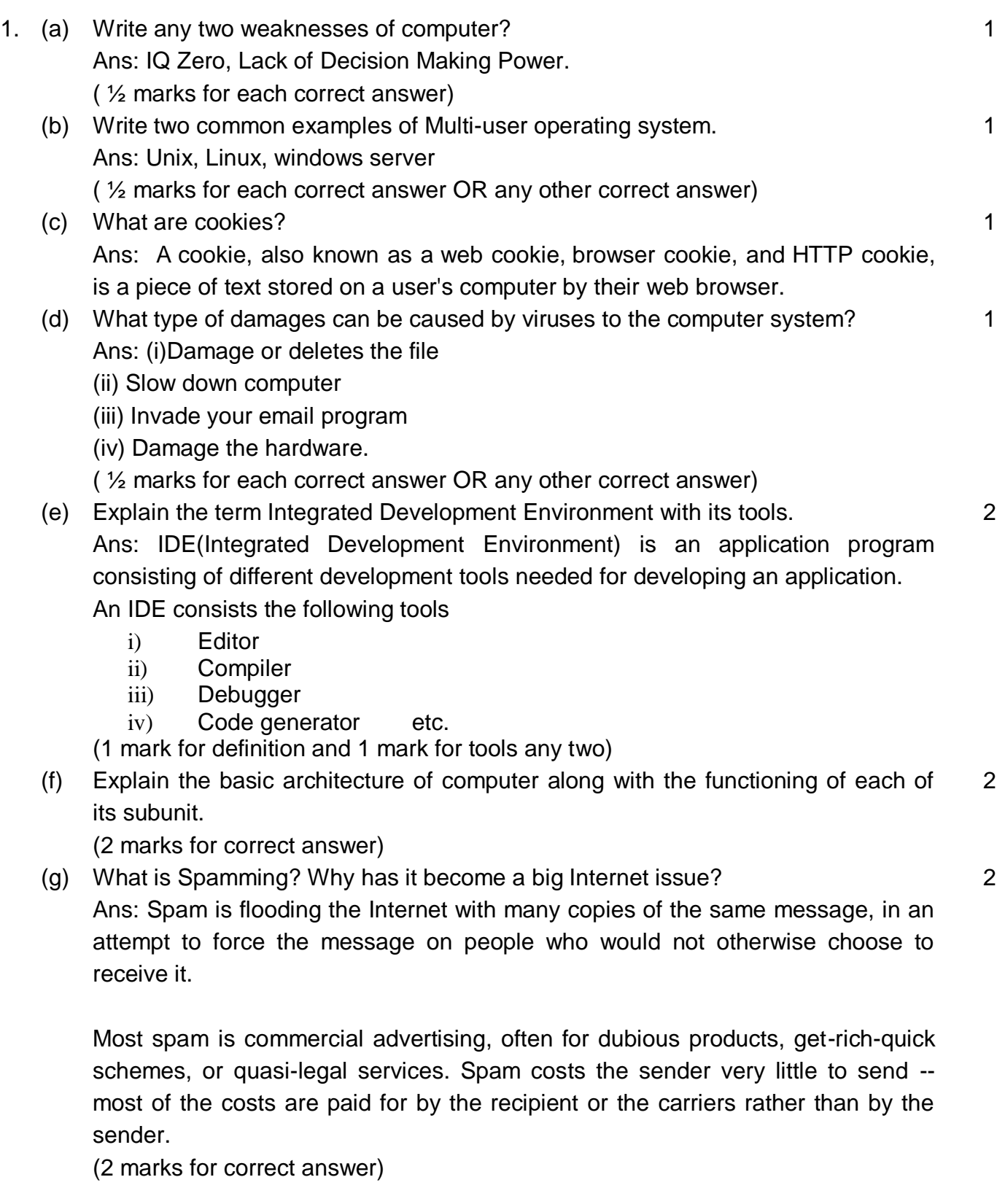

2. (a) Amit is developing GUI application in Java in which he wants to get vehicles which are available with the person (like car, bike, scooter, bicycle etc. any one or 1 all or few). He is confused that which swing control he will use for this purpose. Suggest him best suitable swing control for this purpose.

Ans : Check Box 1 marks for correct answer

(b) Write the name of the method which is used to receive the data from JTextField in our program which is entered by user at run time. 1

Ans : getText() 1 marks for correct answer

(c) Rohit wants to know in his program that which radio button is selected by the user at run time. Tell him the name of the method which he will use to find out. 1

Ans : isSelected() 1 marks for correct answer

(d) Write the name of the property which is used to make any control disable. 1

Ans : Enabled(false); 1 marks for correct answer

(e) What is the difference between the / and % operator in Java. Describe it with suitable example. 2

1 marks for difference 1 marks for suitable example.

(f) What are arithmetic operators in Java? Describe any one with suitable example. 2

1 marks for arithmetic operators. 1 marks for suitable example.

(g) What is the difference between if – else-if statement and nested - if statement? Describe it with suitable example. 2

1 marks for difference

1 marks for suitable example.

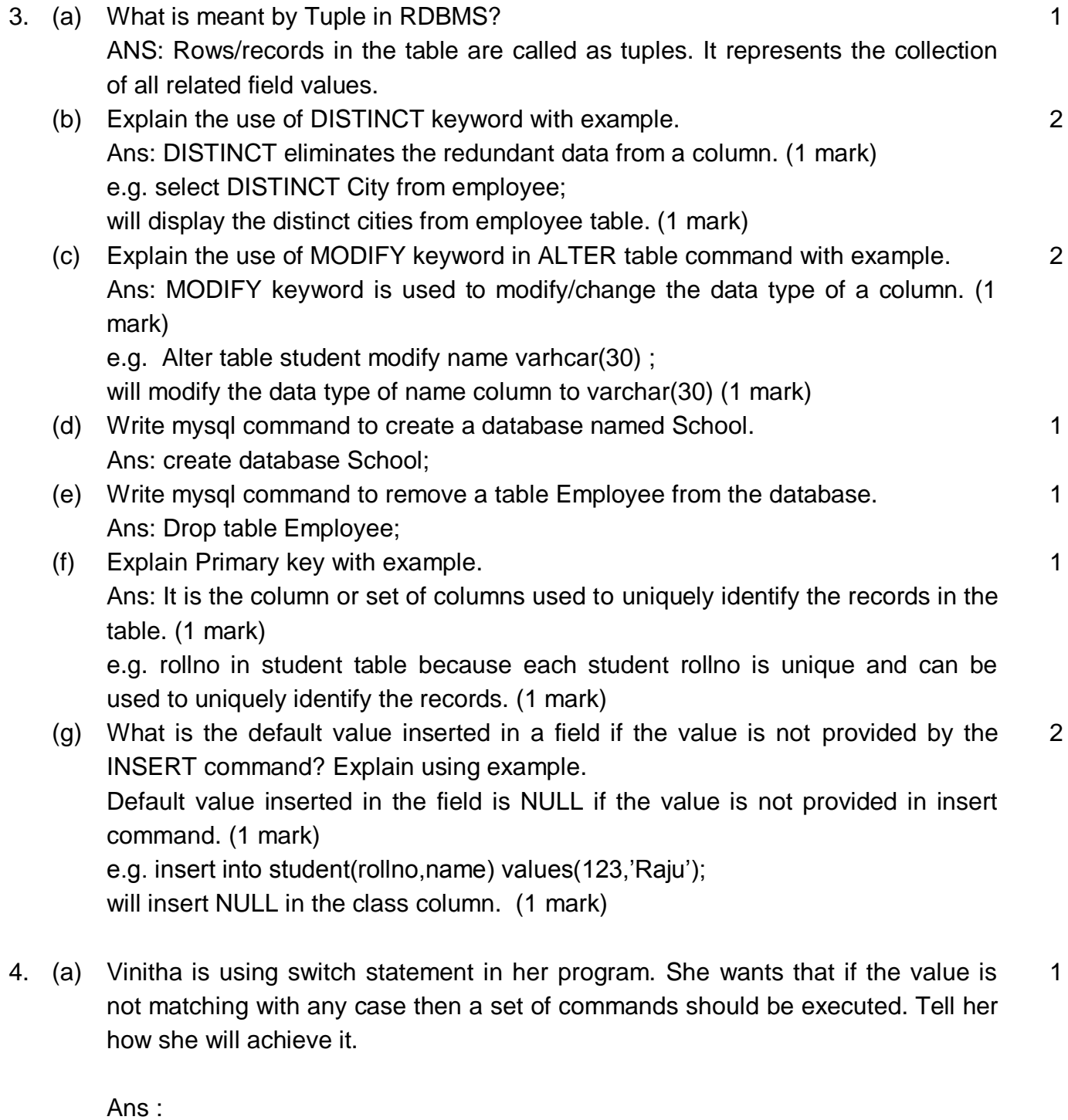

She has to use default statement in her switch statement and write all such instructions in default statement.

1 marks for correct answer.

(b) Write the name of the method which is used to convert string value in to float value in Java. 1 Ans : parseFloat() 1 marks for correct answer.

(c) Write the name of the method which is used to display message dialog by using the JOptionPane control. 1

Ans : showMessageDialog() 1 marks for correct answer.

(d) What will be the output of the following statement:

```
int a=5, b, c=0; do {
         b=1;
         while(b \leq 5){
           b++;
            c++;
         } 
          a--;
       }while(a>0);
       System.out.println(c+"");
```

```
Answer :
25
2 marks for correct answer.
```
(f) Following code has some error(s). Rewrite the correct code underlining all the corrections made: 2

```
int a = Integer.parseInt(jTextField1.setText( ) );
  int b = 20 ;
 int c;
c = a \times b;
 jTextField1.getText(toStr(c));
```

```
answer :
```

```
int a = Integer.parseInt(jTextField1.getText());
  int b = 20 ;
 int c;
c = \underline{a * b};
 jTextField1.setText(Integer.toString(c));
```
½ marks for each error

(f) Following code has some error(s). Rewrite the correct code underlining all the corrections 2

```
int i;
for(i=0,i<=10,i++){
if(i % 2 = 0) {
System.println(i+" ")
}
}
Answer :
int i;
for(i=0;i <= 10;i + +){
if(i % 2 \equiv 0 ) {
System.out.println(i+" ");
}
} (1/2 mark for each correction)
```
(g) The following GUI form is created in Netbeans for a Shop.

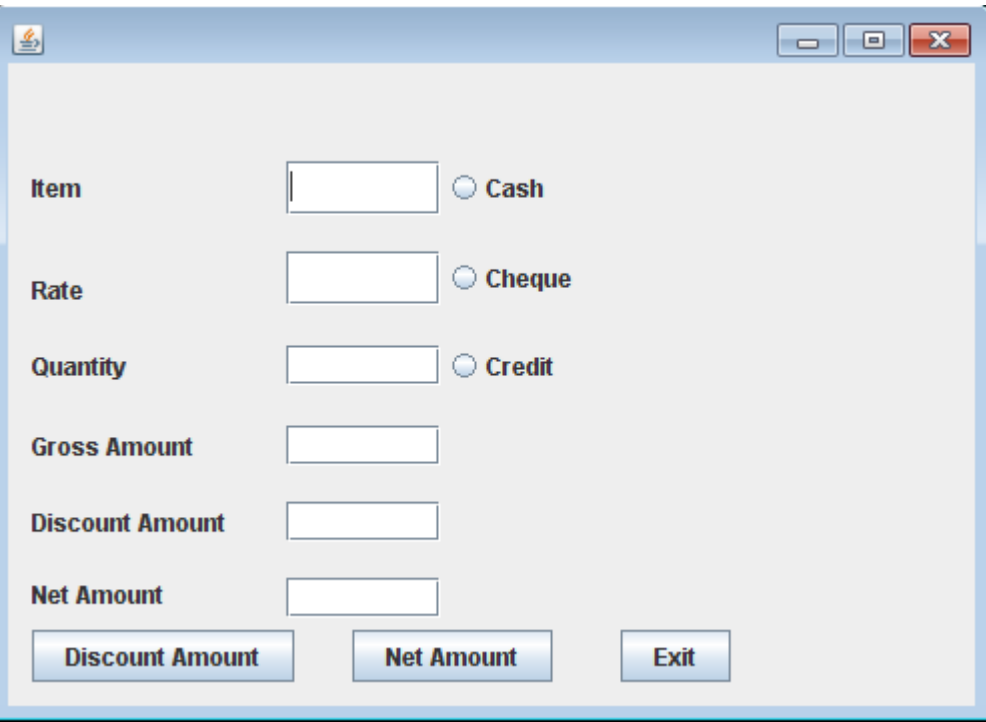

(i) Write the code for Discount Amount button which calculate and display gross amount and discount amount by using following table: 3

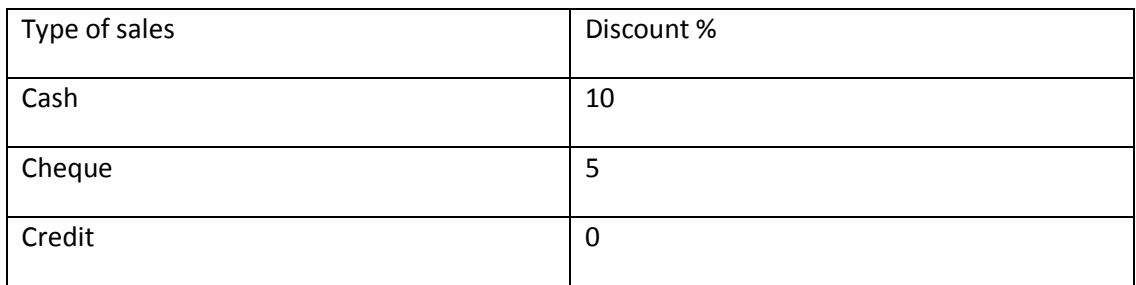

Answer :

```
private void jButton1ActionPerformed(java.awt.event.ActionEvent evt) {
      float ga=0.0F,da=0.0F,rate,price;
      rate = Float.parseFloat(rateTF.getText());
      price = Float.parseFloat(priceTF.getText());
     ga = rate * price; if(cashRB.isSelected()){
       da = ga * 10/100; }
      else if(chequeRB.isSelected())
      {
       da = ga *5/ 100; }
      else if(creditRB.isSelected())
      {
       da = 0;
      }
      grossTF.setText(" "+ga);
      discountTF.setText(" "+da);
   }
```
3 marks for correct answer

```
(ii) Write the code for Net Amount button which calculate and display net amount 
    Net amount = gross amount – discount amount
```
Answer :

```
 private void jButton2ActionPerformed(java.awt.event.ActionEvent evt) {
   float na,ga,da;
   ga = Float.parseFloat(grossTF.getText());
   da = Float.parseFloat(discountTF.getText());
  na = ga-da; netTF.setText(" "+na);
```

```
 }
```
2 marks for correct answer

(iii) Write the code for Exit button to close the application. Answer :

```
 private void jButton3ActionPerformed(java.awt.event.ActionEvent evt) {
       System.exit(0);
```
}

1 marks for correct answer

- 5. (a) Write any two difference between DELETE & DROP command. Ans: delete is to delete the data records from the table. Drop is to remove complete table from the database. Delete is DML, can be rollback. Drop is DDL, can"t be rollback. (1 mark for each correct difference)
	- (b) Write the output of the following SQL queries: (v) SELECT CONCAT ('Mit', RIGHT ('Suresh', 3) ) ; Ans: Mitesh

(vi) SELECT DAYOFMONTH( "2010-12-12" ) ; Ans: 12

(vii) SELECT ROUND( 4.65 ,0 ) ; Ans: 5

(viii) SELECT SUBSTRING( "KVSANGATHAN" , 3 ) ; Ans: SANGATHAN

(c) Write the SQL commands for the (i) to (iv) and write the output of the (v) and (vi) on the basis of table STUDENT given below: 6

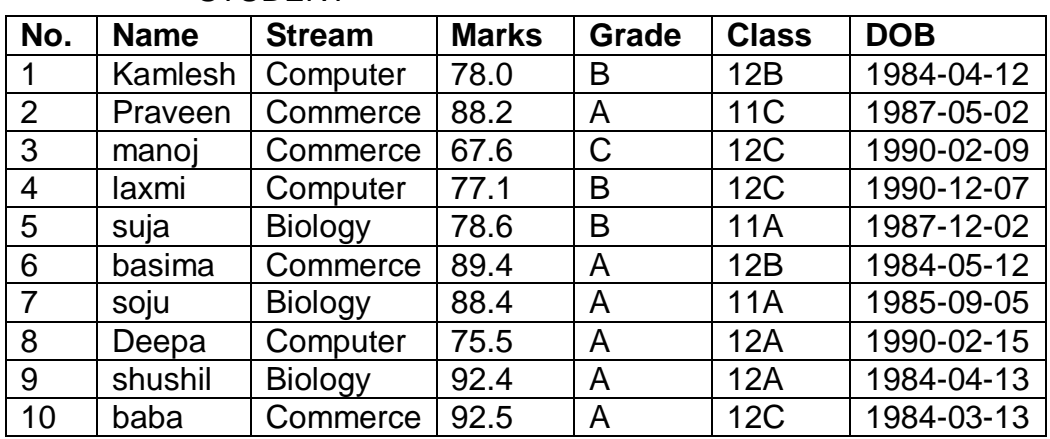

STUDENT

(vii) To display the details of Computer stream students in class 11(A,B & C). SELECT \* FROM STUDENT WHERE STREAM="Computer" AND CLASS LIKE  $\overline{2}$ 

 $'11$  ;

(viii) To display name marks & grades in descending order of marks.

SELECT NAME, MARKS,GRADE FROM STUDENT ORDER BY MARKS DESC;

(ix) To display names in upper case. SELECT UPPER(NAME) FROM STUDENT;

 $(x)$  To display the position of 'a' in every name. SELECT INSTR(NAME,'a') FROM STUDENT;

(xi) Select name, left(class,2) from student where stream="Biology"; SUJA 11

SOJU 11

SHUSHIL 12

(xii)Select name, stream, marks from student where stream="Computer" AND Grade IN ('A','B');

KAMLESH COMPUTER 78.0

LAXMI COMPUTER 77.1

DEEPA COMPUTER 75.5

6. (a) Create table Employee as per following Table Instance Chart.

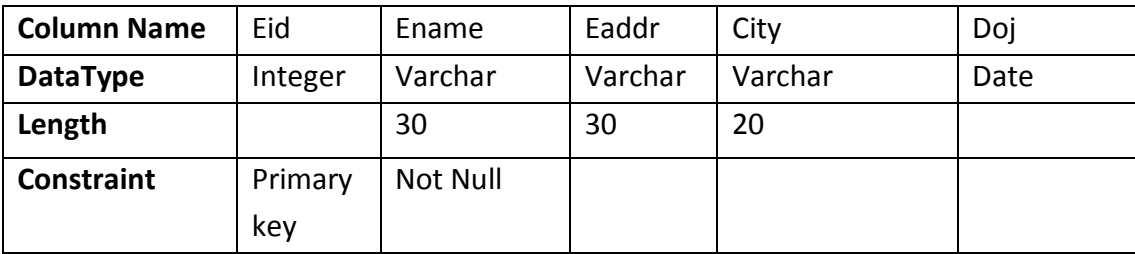

CREATE TABLE EMPLOYEE (EID INT PRIMARY KEY, ENAME VARCHAR(30) NOT NULL, EADDR VARCHAR(30), CITY VARCHAR(20), DOJ DATE);

(b) Write Sql commands based on the table given below: Table: Company

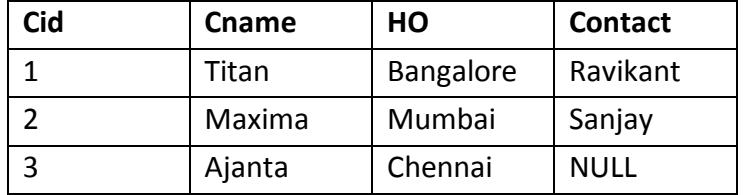

(iii) To delete the records of companies having head office in Mumbai. ANS: DELETE FROM COMPANY WHERE HO='Mumbai';

(iv)To change the head office of Titan company to Indore. ANS: UPDATE COMPANY SET HO='Indore' WHERE CNAME='Titan';

(c) Write the sql commands for (i) to (vi) based on the given table BOOK.

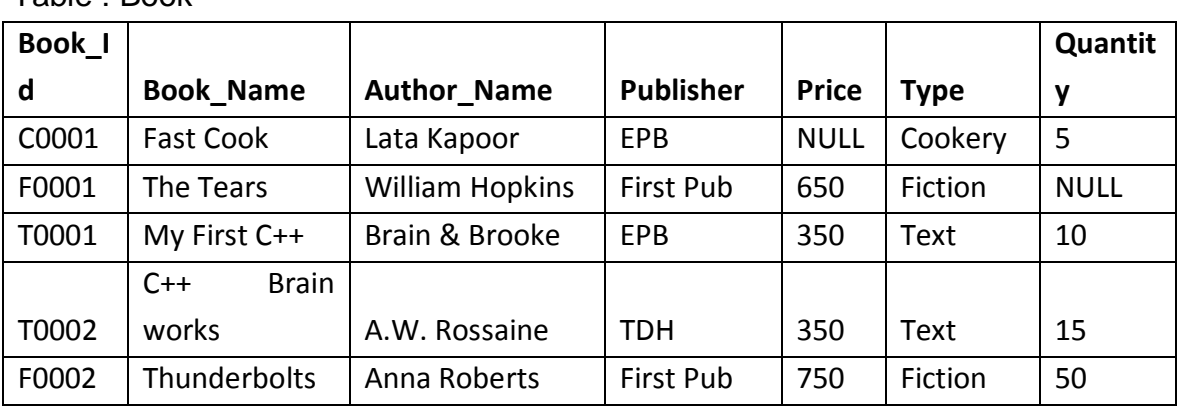

Table : Book

(vii) To display Book id, Book name, Author name and price of books where names ending with s.

SELECT BOOK\_ID, BOOK\_NAME, AUTHOR\_NAME, PRICE FROM BOOK WHERE BOOK NAME LIKE '%s' ;

(viii) To display the names and Total Price of books in ascending order of their quantity where Total Price is calculated as price \* quantity.

SELECT BOOK NAME, PRICE\*QUANTITY AS "TOTAL PRICE" FROM BOOK ORDER BY QUANTITY;

(ix) To increase the quantity of Fast Cook book by 10.

UPDATE BOOK SET QUANTITY =QUANTITY+10 WHERE BOOK\_NAME="Fast Cook" ;

(x) To display Cookery and Fiction type books.

SELECT \* FROM BOOK WHERE TYPE IN ('Cookery','Fiction');

(xi) To display all books which are not from EPB publisher.

SELECT \* FROM BOOK WHERE PUBLISHER<>'EPB':

(xii)To add a new column discount (int) in the table.

ALTER TABLE BOOK ADD DISCOUNT INT;

7. (a) Name any two e-Governance websites of India. Ans: http://indianairforce.nic.in http://indiannavy.nic.in

( ½ marks for each correct answer OR any other correct answer)

(b) What do you mean by e-Learning? What are the limitations of E-learning? Ans: E-learning is a flexible term used to describe a means of teaching through technology such as a network, browser, CDROM or DVD multimedia platforms. The e-learning setup, if implemented in quality way, offers many benefits to both

 $\mathfrak{p}$ 

the teachers, school and learners.

The limitations of E-learning are as follows:

- \* Up-front investment
- \* Inappropriate content
- \* Portability of training
- (1 mark for definition and 1 mark for benefit any two)
- (c) What is difference between traditional business system and e-business? (2 marks for 2 correct difference) 2